## 本套組使用:Leonardo 板

藍牙模組設定教學:

## <https://gsyan888.blogspot.com/2014/03/arduino-hc-06-at-command.html>

<https://swf.com.tw/?p=712>

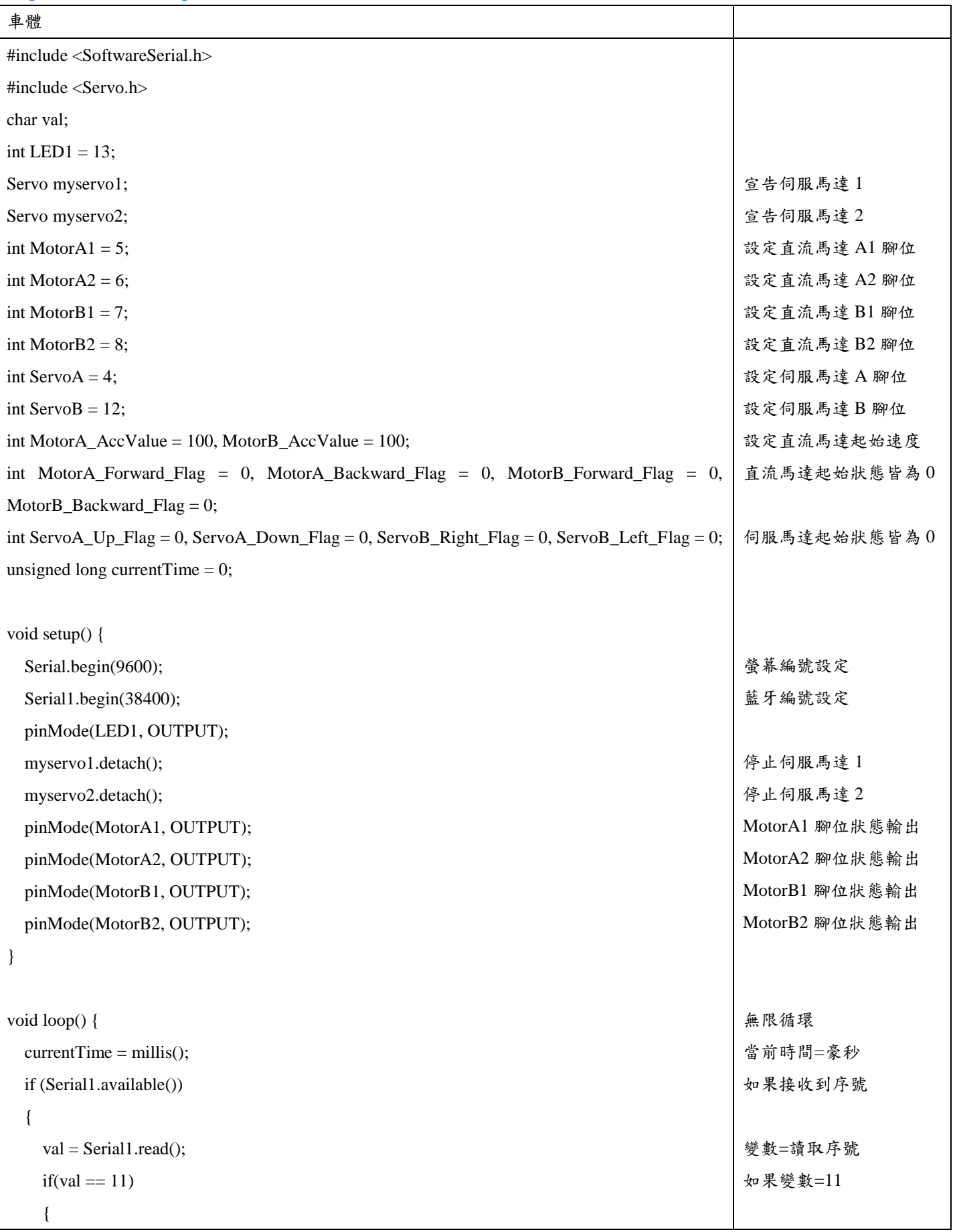

```
 Serial.println("MotorA_Forward");
  MotorA Forward Flag = 1;
  MotorA_Backward_Flag = 0;
 }
if(val == 12)
 {
   Serial.println("MotorA_BackWard");
  MotorA Backward Flag = 1;
   MotorA_Forward_Flag = 0;
 }
if(val == 13)
 {
   Serial.println("MotorB_Forward");
  MotorB Forward Flag = 1;
  MotorB_Backward_Flag = 0;
 }
if(val == 14)\{ Serial.println("MotorB_Backward");
   MotorB_Backward_Flag = 1;
  MotorB_Forward_Flag = 0;
 }
if(val == 15) {
   Serial.println("MotorA_Stop");
   MotorA_AccValue = 100;
   MotorA_Forward_Flag = 0;
  Motor A_Backward_Flag = 0; analogWrite(MotorA1, LOW);
   analogWrite(MotorA2, LOW);
 }
if(val == 16)
 {
  Serial.println("MotorB_Stop");
   MotorB_AccValue = 100;
  MotorB_Backward_Flag = 0;
   MotorB_Forward_Flag = 0;
   analogWrite(MotorB1, LOW);
   analogWrite(MotorB2, LOW);
 }
if(val == 22)
 {
                                                                           執行直流馬達 A 前進
                                                                           馬達 A 前進執行狀態 1
                                                                           馬達 A 後退執行狀態 0
                                                                           如果變數=12
                                                                           執行直流馬達 A 後退
                                                                           馬達 A 後退執行狀態 1
                                                                           馬達 A 前進執行狀態 0
                                                                           如果變數=13
                                                                           執行直流馬達 B 前進
                                                                           馬達 B 前進執行狀態 1
                                                                           馬達 B 後退執行狀態 0
                                                                           如果變數=14
                                                                           執行直流馬達 B 後退
                                                                           馬達 B 後退執行狀態 1
                                                                           馬達 B 前進執行狀態 0
                                                                           如果變數=15
                                                                           執行直流馬達 A 停止
                                                                           馬達 A 速度設為 100
                                                                           馬達 A 前進執行狀態 0
                                                                           馬達 A 後退執行狀態 0
                                                                           寫入馬達 A1 低
                                                                           寫入馬達 A2 低
                                                                           如果變數=16
                                                                           執行直流馬達 B 停止
                                                                           馬達 B 速度設為 100
                                                                           馬達 B 前進執行狀態 0
                                                                           馬達 B 後退執行狀態 0
                                                                           寫入馬達 B1 低
                                                                           寫入馬達 B2 低
                                                                           如果變數=22
```

```
 Serial.println("ServoA_Up");
  ServoA Up Flag = 1;
  ServoA Down Flag = 0;
   myservo1.attach(ServoA);
}
if(val == 23)
{
   Serial.println("ServoA_Down");
  ServoA_Up_Flag = 0;ServoA Down Flag = 1;
   myservo1.attach(ServoA);
}
if(val == 24)
{
   Serial.println("ServoB_Right");
   ServoB_Right_Flag = 1;
   ServoB_Left_Flag = 0;
   myservo2.attach(ServoB);
}
if(val == 25){
   Serial.println("ServoB_Left");
   ServoB_Right_Flag = 0;
   ServoB_Left_Flag = 1;
   myservo2.attach(ServoB);
}
if(val == 26)
{
   Serial.println("ServoA_Stop");
  ServoA_Up_Flag = 0; ServoA_Down_Flag = 0;
   myservo1.detach();
   //myservo1.write(69);
}
if(val == 27){
   Serial.println("ServoB_Stop");
  ServoB_Right_Flag = 0; ServoB_Left_Flag = 0;
   myservo2.detach();
   //myservo2.write(69);
}
                                                                           執行伺服馬達
A
上
                                                                           伺服馬達
A 上執行狀態
1
                                                                           伺服馬達
A 下執行狀態
0
                                                                           執行伺服馬達
A
                                                                           如果變數=23
                                                                           執行伺服馬達
A
下
                                                                           伺服馬達
A 上執行狀態
0
                                                                           伺服馬達
A 下執行狀態
1
                                                                           執行伺服馬達
A
                                                                           如果變數=24
                                                                           執行伺服馬達
B
右
                                                                           伺服馬達
B 右執行狀態
1
                                                                           伺服馬達
B 左執行狀態
0
                                                                           執行伺服馬達
B
                                                                           如果變數=25
                                                                           執行伺服馬達
B
左
                                                                           伺服馬達
B 右執行狀態
0
                                                                           伺服馬達
B 左執行狀態
1
                                                                           執行伺服馬達
B
                                                                           如果變數=26
                                                                           執行伺服馬達
A 停
                                                                           伺服馬達
A 上執行狀態
0
                                                                           伺服馬達
A 下執行狀態
0
                                                                           停止伺服馬達
1
                                                                           如果變數=27
                                                                           執行伺服馬達
B
停
                                                                           伺服馬達
B 右執行狀態
0
                                                                           伺服馬達
B 左執行狀態
0
                                                                           停止伺服馬達
2
```
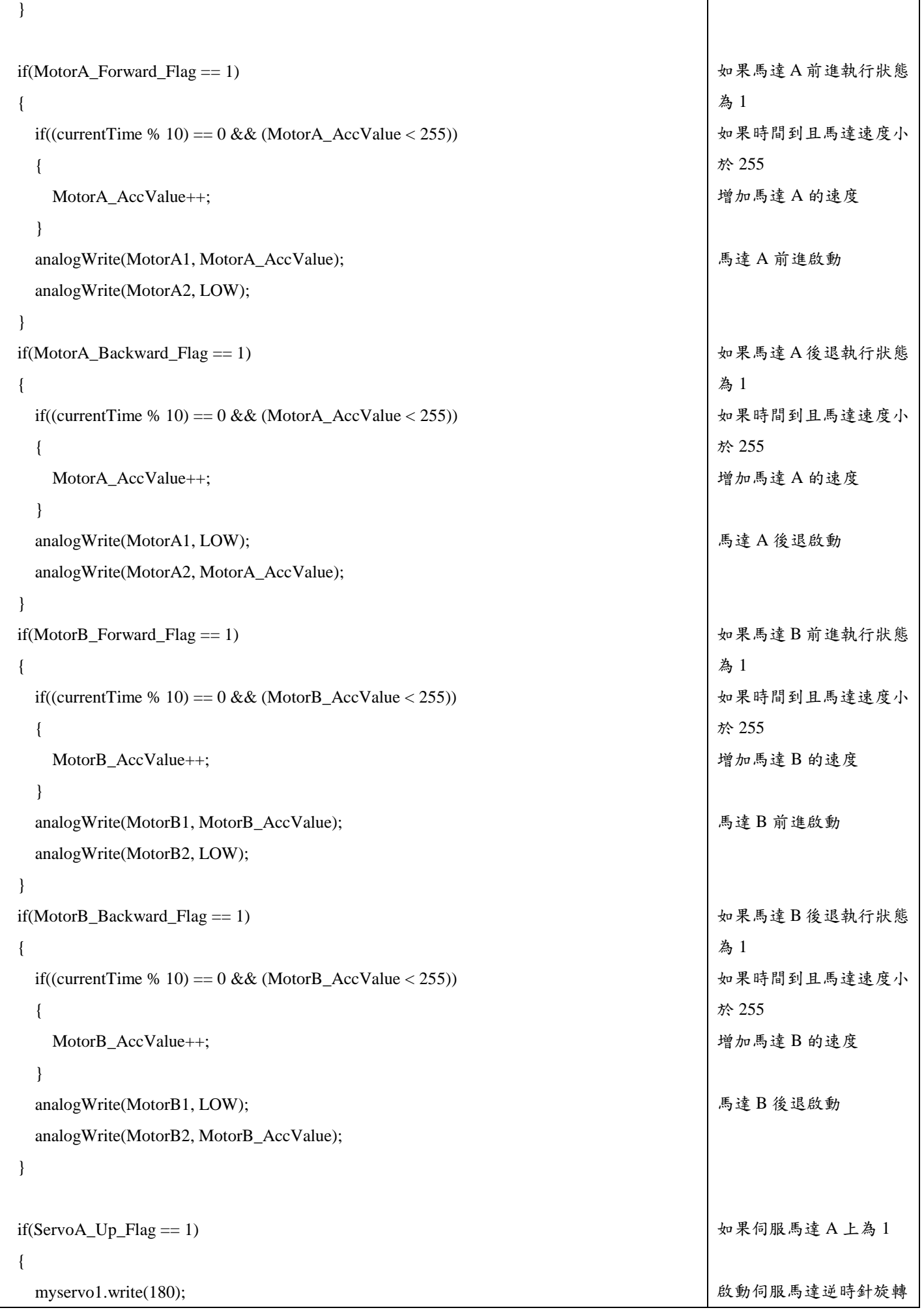

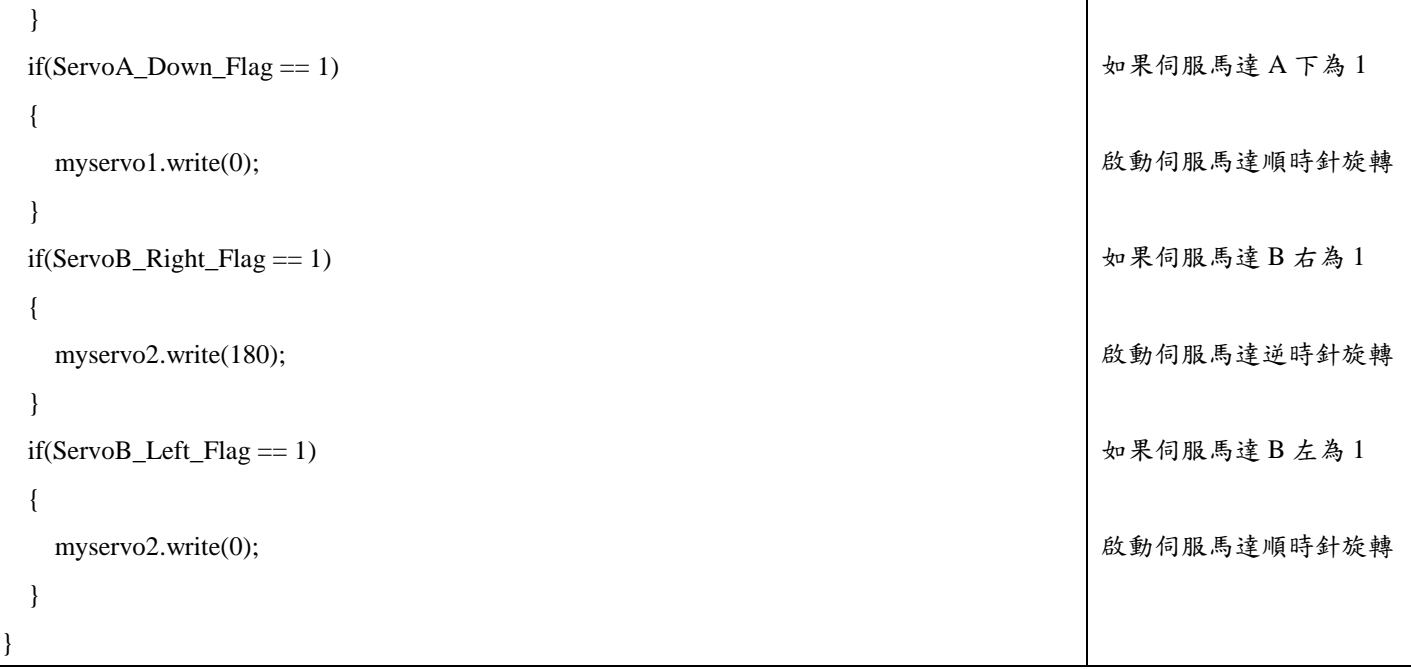